**O** pcsnet

# SALE-4 - DEX450 - BUILD APPLICATIONS PROGRAMMATICALLY ON THE SALESFORCE PLATFORM

Categoria: Salesforce

### INFORMAZIONI SUL CORSO

 $\overline{a}$ 

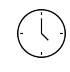

Durata: 5 Giorni

Categoria: **Salesforce** 

 $\equiv$ 

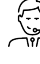

Qualifica Istruttore: Docente Senior (min.

Dedicato a: **Sviluppatore** 

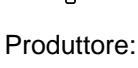

PCSNET

## **OBIFTTIVI**

5 anni)

Il corso fornisce competenze di programmazione con il linguaggio Apex e il markup Visualforce per personalizzare le applicazioni Salesforce in ambiente Lightning.

Si passerà dalla creazione di oggetti (sObjects) alla manipolazione dei dati associati a tali oggetti, alla personalizzazione di trigger e all'utilizzo delle classi Apex.

I destinatari del corso sono sviluppatori che intendono acquisire competenze su Salesforce.

## **PREREQUISITI**

Buona conoscenza dell'amministrazione di Salesforce e dei seguenti linguaggi:

- Linguaggi di programmazione a oggetti (Java o similare)

- Database relazionali e SQL

- HTML

- JavaScript

Per la certificazione: nessuno.

## **CONTENUTI**

#### Oggetti e campi

- Capability degli oggetti sulla piattaforma Force.com
- Creazione degli oggetto custom
- Creazione di campi personalizzati
- Creazione di campi relazionali
- Creazione dei campi formula
- Creazione dei campi di roll-up
- Capability dei tipi di record

#### Programmazione con Apex

- Aspetti chiave del linguaggio Apex e differenze con altri linguaggi

- I dati sObject, i tipi di dati primari e le dichiarazioni di base in Apex

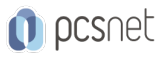

#### Il linguaggio SOQL

- Scrivere una query di base utilizzando il linguaggio SOQL per Salesforce
- Elaborare il risultato di una query in Apex
- Creare una query dinamica
- Le query relazionali

#### Trigger Essentials

- Utilizzo dei trigger in Salesforce
- La sintassi per definire i trigger
- Utilizzo di variabili di contesto nei trigger

#### Classi

- Utilizzate delle classi in Apex
- Definizione di una classe in Apex
- Determinare a quali dati può accedere una classe Apex

#### Strategie di testing in Apex

- Descrivere il framework di test di Apex
- Creare dati di test
- Scrivere ed eseguire un test Apex
- Trigger e classi che assumono batch di dati come input
- Scrivere codice che funzioni in modo efficiente con i database

#### Strategie per la progettazione di soluzioni Apex efficienti

- Determinare le percentuali di copertura del codice
- Best practice per la creazione di test

#### Creazione di pagine Visualforce

- Creazione di una pagina Visualforce
- Riferimento a un controller standard
- Avviare una pagina Visualforce usando un pulsante personalizzato
- Visualizzare i dati da un record in una pagina Visualforce
- Visualizzare i dati relativi di una pagina Visualforce
- Richiamare le azioni standard in una pagina Visualforce

#### Esercitazioni

- Esercitazioni pratiche
- Sviluppo di un caso studio

#### **INFO**

Esame: CRT450 - Salesforce Certified Platform Developer Materiale didattico: Materiale didattico e relativo prezzo da concordare Costo materiale didattico: NON incluso nel prezzo del corso Natura del corso: Operativo (previsti lab su PC)